## HOW TO ADD AN OFFICER

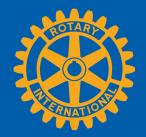

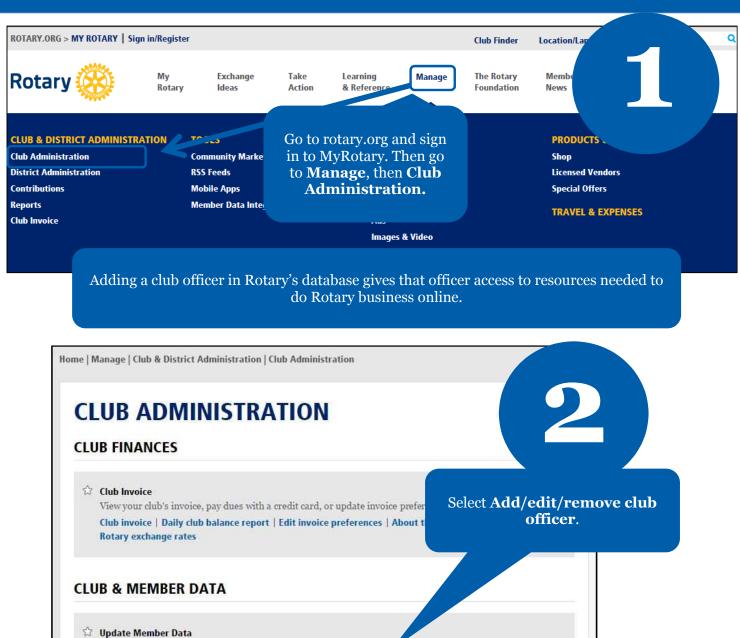

Report membership changes within 30 days, or by 1 January or 1 July, to ensure your club invoice reflects the latest information. Record new member sponsors so they receive recognition. Add, edit, or remove members | Add, edit, or remove club officers | Fecord a new member sponsor

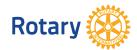

## **Unassigned Current Year Officer Positions**

The list below contains the open and paritially filled terms for the current Rotary year. To assign a Current Year Officer Position, select the "Assign" link next to the unassigned position.

|                                                                                                    | Position                                               | Next, scroll down to the <b>Unassigned</b>                                                                    |
|----------------------------------------------------------------------------------------------------|--------------------------------------------------------|----------------------------------------------------------------------------------------------------|
| Assign                                                                                                    | Club Membership Chai                                   | the current of meeting officer position                                                                       |
| Assign                                                                                                    | Treasurer                                              | you want to assign.                                                                                           |
| Assigned                                                                                                    | Incoming Year Officers                                 |                                                                                                    |
| Position                                                                                                    | Start Date End                                         | Jate E-mail                                                                                                   |
|                                                                                                    |                                                        |                                                                                                    |
| The list belo                                                                                                    |                                                        | e <b>incoming Rotary year</b> . To assign an Incoming Year Officer                                            |
| Position, se                                                                                                    | lect the "Assign" tank next to the unassigned position |                                                                                                    |
| Assign                                                                                                    | Club Membership Chair                                  |                                                                                                    |
| Assign                                                                                                    | Executive Secretary/Direct                             | or                                                                                                    |
| Assign                                                                                                    | Foundation Chair                                       |                                                                                                    |
| Assign                                                                                                    | President                                              |                                                                                                    |
| and the second second second second second second second second second second second second second second second | 3: Select club member.<br>select the individual.       |                                                                                                    |
| Rotary Club                                                                                                    |                                                        |                                                                                                    |
| Active Men                                                                                                    | nbers 20 record(s)                                     |                                                                                                    |
|                                                                                                    | Name                                                   | Start Date                                                                                                    |
| Add                                                                                                    | cvbcb cbcxvb cvbcvb cbvcbv                             | 02-Jul-2014                                                                                                   |
| Add                                                                                                    | Sdisar a starte                                        | 01-Aug-2014                                                                                                   |
|                                                                                                    |                                                        | Select from the member list the person you want to assign to the officer position by clicking on <b>Add</b> . |

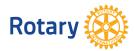

| Back to Step 1 of 3 Back to Club Data |                                              |                                                                                              |                   |                                                                                                 |                   |  |  |
|---------------------------------------|----------------------------------------------|----------------------------------------------------------------------------------------------|-------------------|-------------------------------------------------------------------------------------------------|-------------------|--|--|
| Dack to Step 1 of 5                   |                                              | D                                                                                            |                   |                                                                                                 |                   |  |  |
|                                       |                                              |                                                                                              |                   |                                                                                                 |                   |  |  |
| If the information                    | is correct, click "Add Cu                    | and contact informati<br>urrent Officer" or "Add Incomin<br>idual, click "Back to Step 1 of  | g Officer." If an | y contact information is .                                                                      | Edit              |  |  |
|                                       | Name                                         | Address                                                                                      | Phone Fax         | E-mail                                                                                          | Club              |  |  |
| Edit Contact<br>Info                  | cvbcb cbcxvb cvbc<br>cbvcbv                  | vb dvg dfg MH<br>India                                                                       |                   | gggghdsfgsd@cdv.com                                                                             | Sakado<br>Satsuki |  |  |
| Add                                   | Current Officer                              | Add Incoming Officer                                                                         | Office            | firm by selecting <b>Add</b><br>er or <b>Add Incoming</b><br>in select Edit Contact<br>changes. | Officer. Or,      |  |  |
| Choose a position                     | dd incoming offi<br>and enter start date. Cl |                                                                                              |                   |                                                                                                 |                   |  |  |
| Rotary Club:                          |                                              |                                                                                              |                   |                                                                                                 |                   |  |  |
| Club officers w                       | ith partially com                            | pleted terms                                                                                 |                   |                                                                                                 |                   |  |  |
| Position                              | Name                                         | Start Date                                                                                   |                   | End Date                                                                                        |                   |  |  |
|                                       |                                              |                                                                                              |                   |                                                                                                 |                   |  |  |
| Position                              |                                              | Select the correct pos                                                                       | sition            |                                                                                                 |                   |  |  |
|                                       |                                              | from the drop down menu.<br>Confirm all information is<br>correct and select <b>Submit</b> . |                   |                                                                                                 |                   |  |  |
|                                       |                                              |                                                                                              |                   |                                                                                                 |                   |  |  |
| 01-JUL-2015<br>End Date               |                                              |                                                                                              |                   |                                                                                                 |                   |  |  |
| 30-JUN-2016                           |                                              |                                                                                              |                   |                                                                                                 |                   |  |  |
| Submi                                 | t 🗌                                          | Cancel                                                                                       |                   |                                                                                                 |                   |  |  |
| R                                     | otary 🋞                                      |                                                                                              |                   |                                                                                                 | May 2015          |  |  |